## MAX+PLUS II 9.0

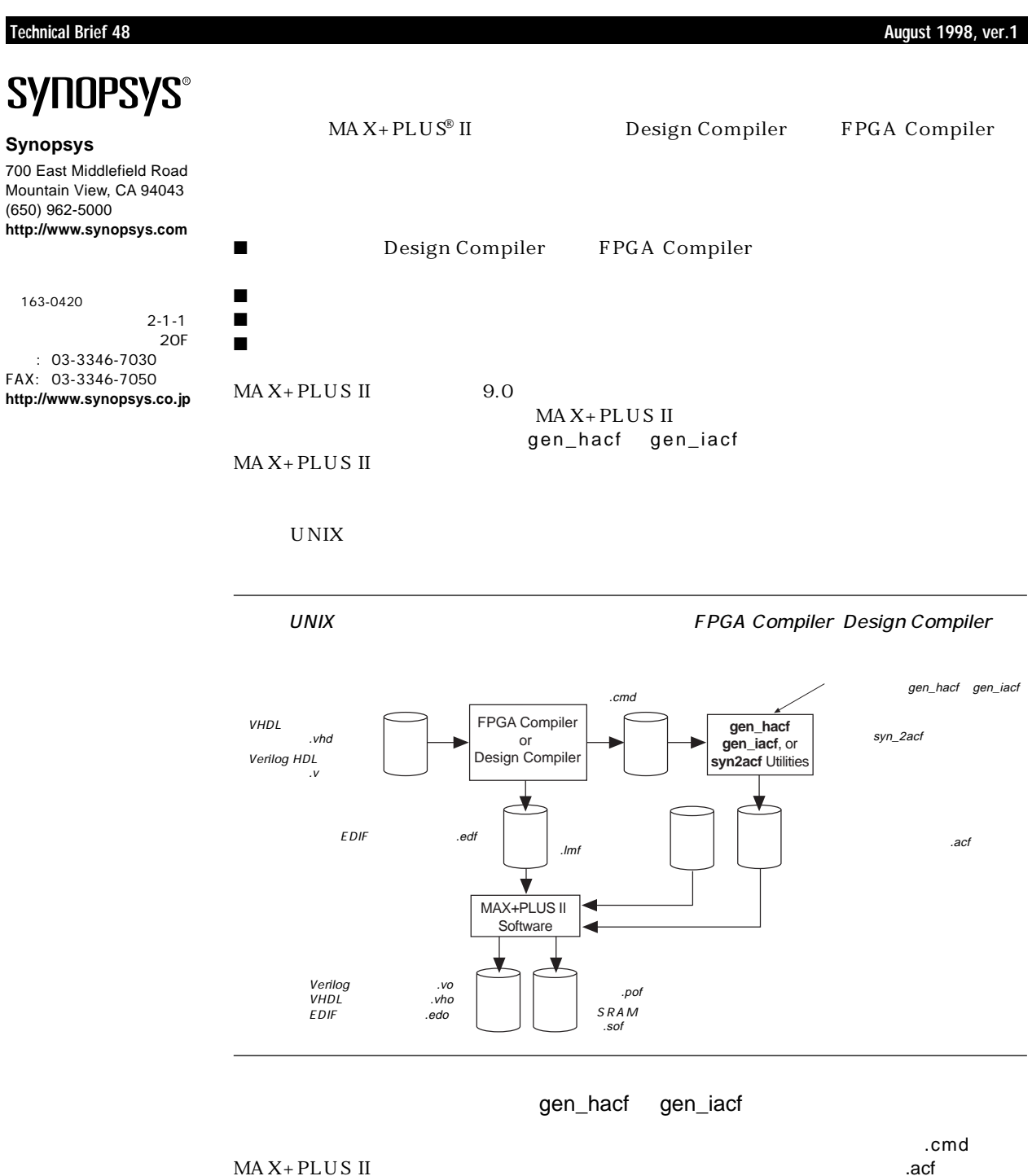

gen\_hacf gen\_iacf

MAX+PLUS II

 $A C$ F

 $MAX+PLUS II$ 

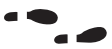

 $MAX+PLUS II$  Help http://www.altera.com Altera Technical Support Atlas™ Altera Commitment to Cooperative Engineering Solutions  $ACCESS^M$ II Programmable Logic Development Software CD-ROM  $MAX+PLUSII$ 

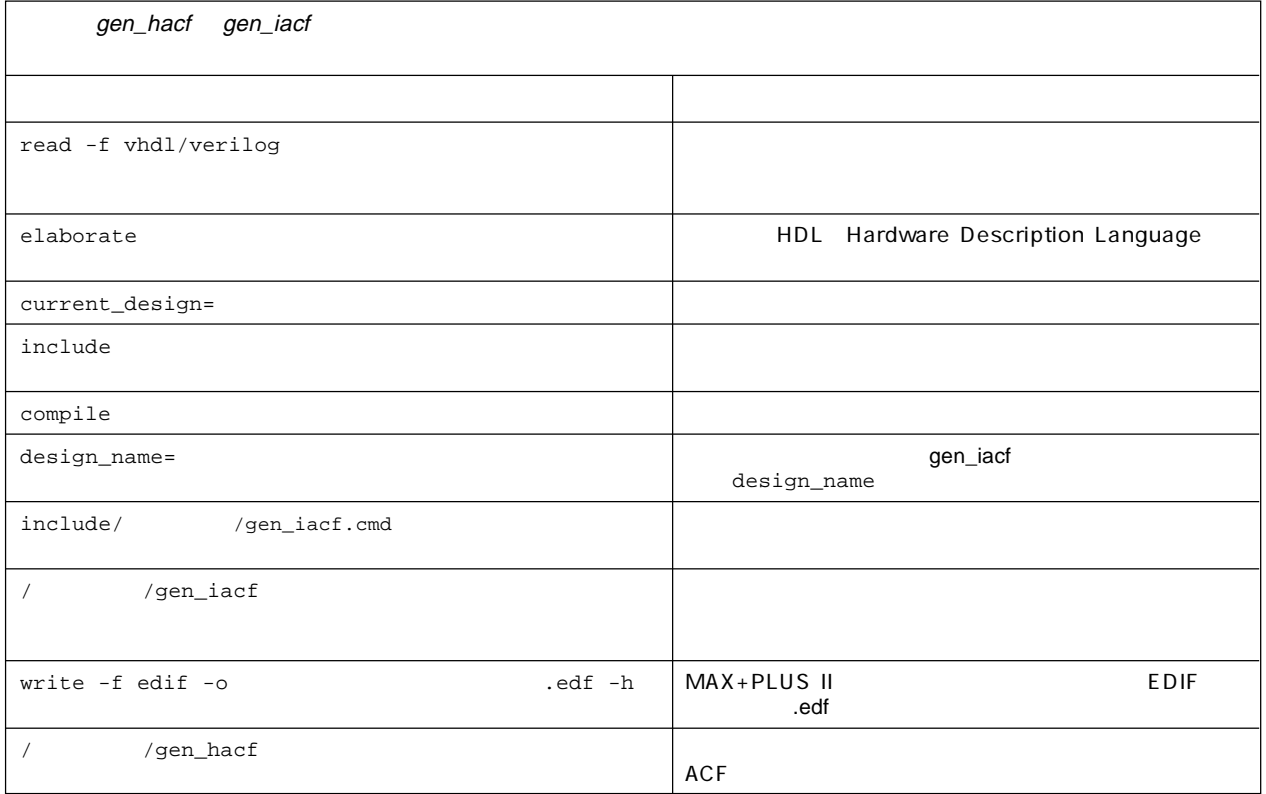

## dc\_shellスクリプトの記述の記述のことではまたものです。ここでは表1のコマンドを使用している。ここでは表1のコマンドを使用している。ここでは表1のコマンドを使用している。ここでは表1のコマンドを

gen\_iacf gen\_hacf

read -f vhdl LOWER2.vhd read -f vhdl TOP.vhd

A CCESS Key Guidelines

 $MAX+PLUSII$ 

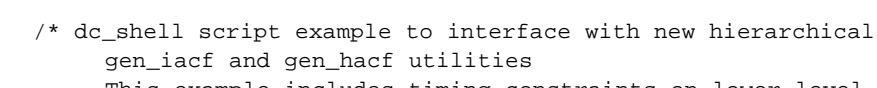

This example includes timing constraints on lower-level designs only \*/ read -f vhdl LOWER1.vhd

read

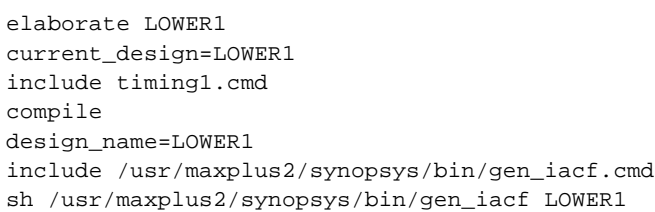

elaborate LOWER2 current\_design=LOWER2 include timing2.cmd compile design\_name=LOWER2 include /usr/maxplus2/synopsys/bin/gen\_iacf.cmd sh /usr/maxplus2/synopsys/bin/gen\_iacf LOWER2 current\_design=TOP write -f edif -o TOP.edf -h sh /usr/maxplus2/synopsys/bin/gen\_hacf TOP subdesign.list

quit

 $\sim$  syn2acf  $\sim$  syn2acf  $\sim$  $\mathsf{syn2act}$ 

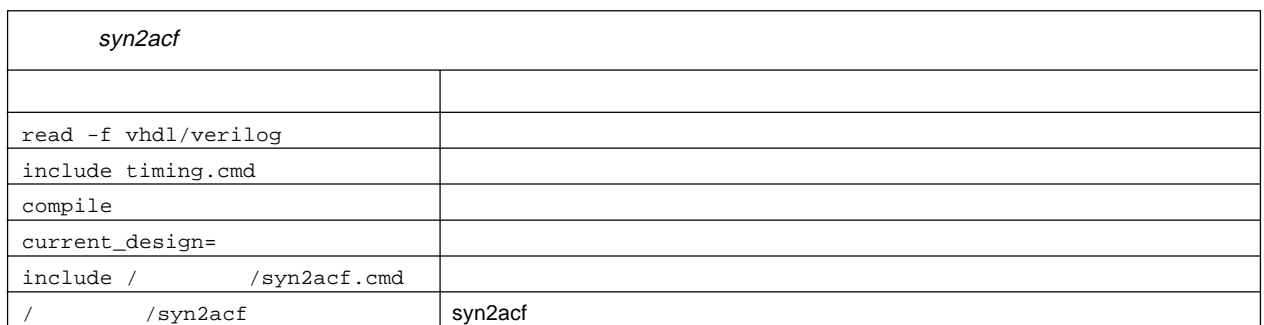

 ${\sf syn2acf}\qquad \qquad {\sf dc\_shell}$ 

/\* dc\_shell script example to interface with the syn2acf utility \*/ read -f vhdl LOWER1.vhd read -f vhdl LOWER2.vhd read -f vhdl TOP.vhd include timing.cmd compile current\_design=TOP include /usr/maxplus2/synopsys/bin/syn2acf.cmd sh /usr/maxplus2/synopsys/bin/syn2acf TOP quit

EDA MAX+PLUS II

MAX+PLUS II ACCESS Key Guideline  $EDA$ 

A tlas Solutions

- MAX+PLUS II A CCESS Key Guidelines
- $\blacksquare$  MAX + PLUS II Programmable Logic Development System & Software
- EDA Software Support
- Technical Brief 39 Using Synopsys Design Compiler & FPGA Compiler to Synthesize Designs for  $MAX+PLUS$  II Software

www.altera.com http://www.altera.com/japan/

これらの資料は日本アルテラの各販売代理店、またはアルテラのウェッブ・サイト、http://

日本アルテラ株式会社

163-0436 2-1-1

261

TEL. 03-3340-9480 FAX. 03-3340-9487 http://www.altera.com/japan/

Copyright 1998 Altera Corporation. AlteraACCESS Atlas MAX MAX+PLUS MAX+PLUS II Altera Corporation trade-<br>trademark trade-trade-trade-trade-trade-trade-trade-trade-trade-trade-trade-trade-trade-trade-trade-trade-trade-trad

markまたは service markです。その他のブランド名、製品名は該当各社の trademarkです。この資料に含まれている内容は予告なく変更されることがあります。Altera assumes no responsibility or liability arising out of the application or use of any information, product, or service described herein except as expressly agreed to in writing by Altera Corporation. Altera customers are advised to obtain the latest version of device specifications before relying on any published information and before placing orders for products or services. All rights reserved.